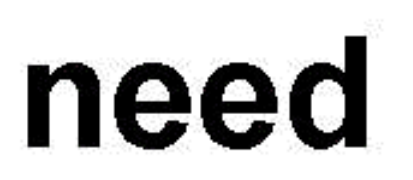

## computers 567-7888

## help?

#### www.actcomputers-usa.com

Celebrating 14<sup>th</sup> year in Vero Beach

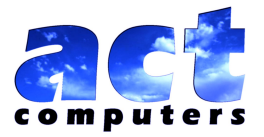

### DATA LOSS & RECOVERY Presentation

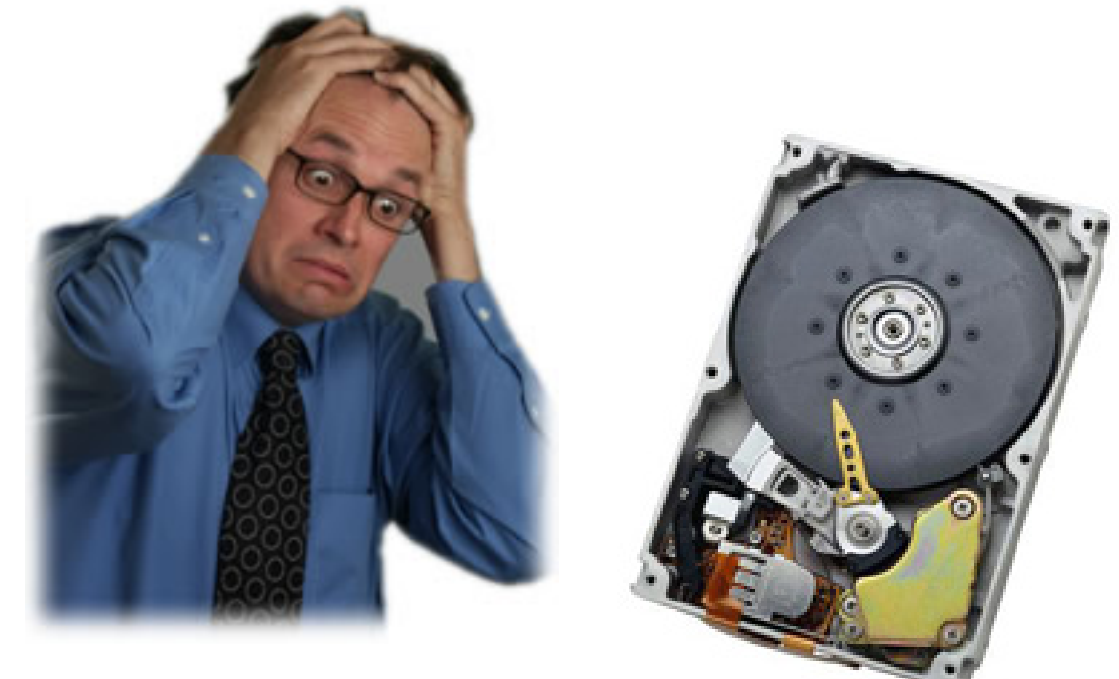

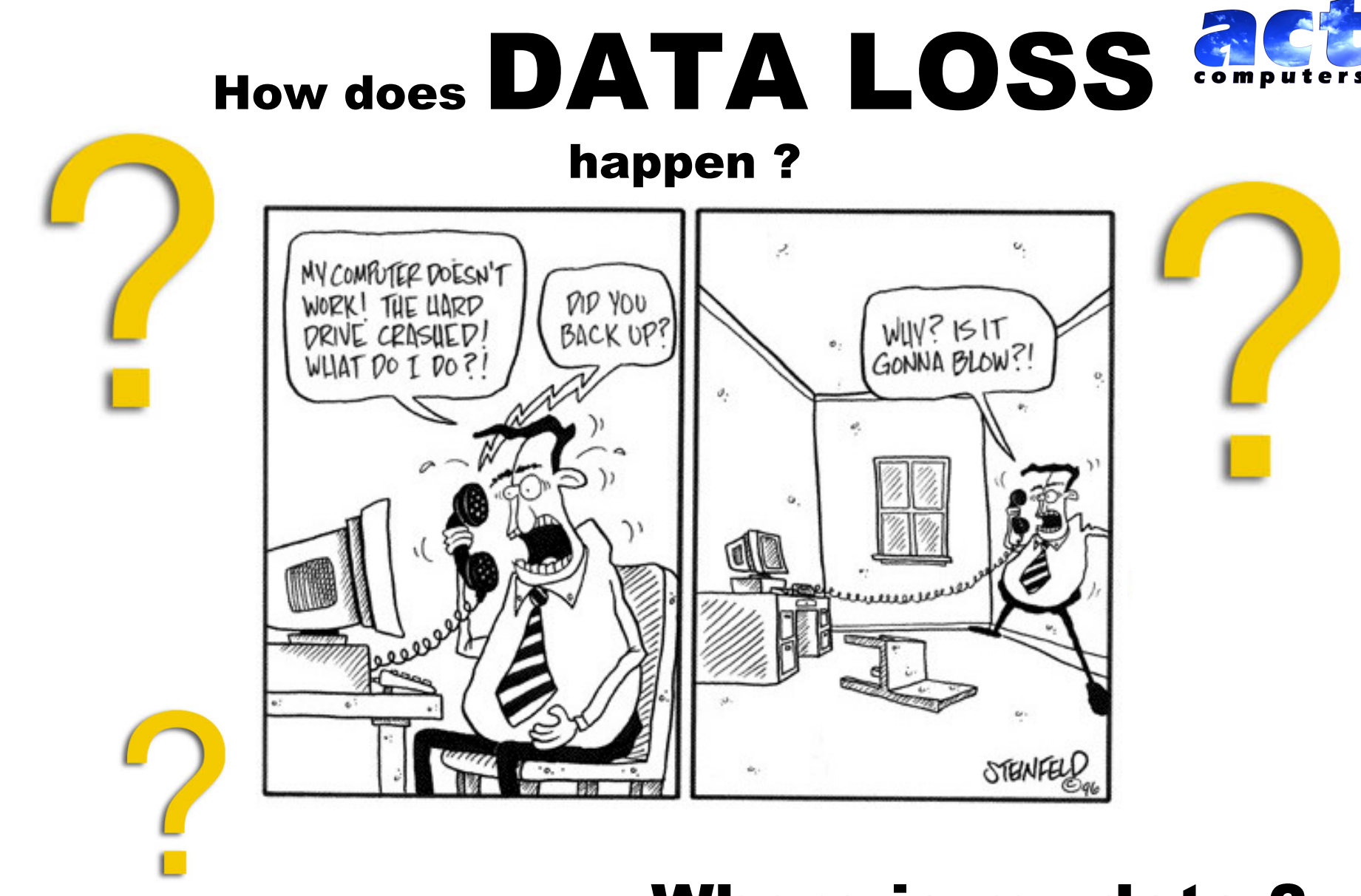

#### Where is my data ?

### Causes of data loss

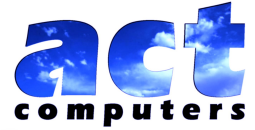

- Physical Damage of hard-drive/crash
- Hard-drive worn out (motor)
- Viruses / Spyware make PC unuseable
- Power surges / Lightening strikes
- Notebooks : dropping or bad handling
- Floppy Disks: Magnets / Scratches / Age
- CD'ROM Disks: Scratches / Age
- USB-Memory Sticks: Bad handling / Exposure to heat

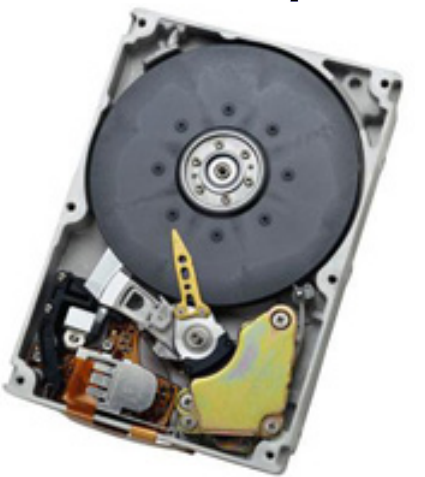

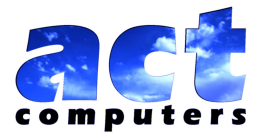

#### Most common type of data loss is caused by:

# Hard-drive crash

the contract of the contract of the contract of

#### How do I prevent data loss ?

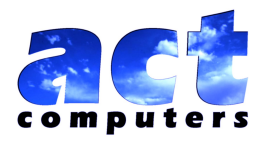

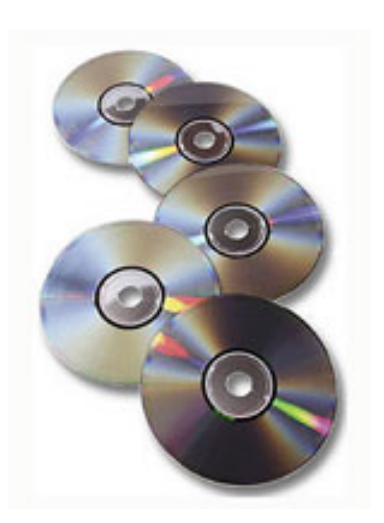

- week/month is a must, especially if 1. Backup your data. Every hard-drive will eventually go bad. A routine backup to CD/DVD every the pc is used for business.
- built up can destroy your hard-drive 2. Clean your pc. Dust and the heat or shorten it's live.
- 3. Keep your PC clean of Spyware / Viruses.
- 4. Handle Notebooks with extra care !

#### What causes a hard-drive crash ?

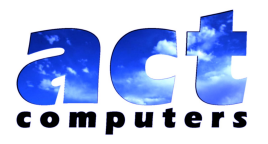

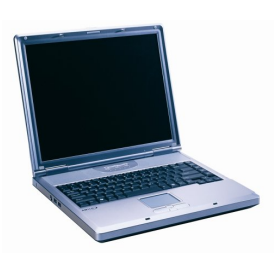

 3 times the amount of hard-drive 1. Moving or shaking of Computer while it is running. Notebooks in general have 2 crashes than Desktops.

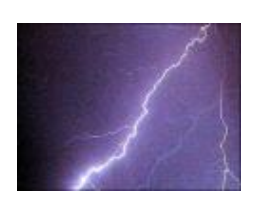

- 2. Power Surge. Protect your pc with an
- an di Salam . UPS (uninterruptible power supply )

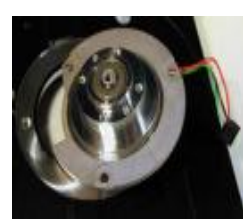

3. Hard-drive motor worn out from age or . usage.

#### What to do if you lost data ?

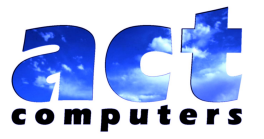

- 1. Check your hard-drive for physical symptoms. ( not booting ? Too quite ? Loud clicking noises ? )
- 2. If your pc is still booting try programs like Spinrite or R-Studio to recover data.
- 3. If hard-drive is not working at all, and data is of utmost importance, send it in to a data recovery service ( ontrack )
- 4. If you have backups made, restore them and save yourself a lot of time.
- i trv t 5. If you are technical try to take hard-drive out of pc and rotate or put it upside down. (some older harddrives actually can get stuck and a slight tap on them sometime resolves the problem (older Western Digital)
- 6. In addition to you backup make sure you keep all your original program cd's around.

#### Links to Data Recovery resources

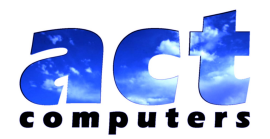

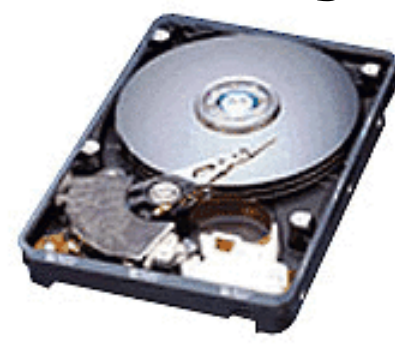

#### ONTRACK.COM (Data recovery service)

#### DRIVESAVERS.COM (Data recovery service)

grc.com/spinrite.htm ( #1 data recovery program and drive maintenance)

**INECO** R-STUDIO.COM (Data recovery program)

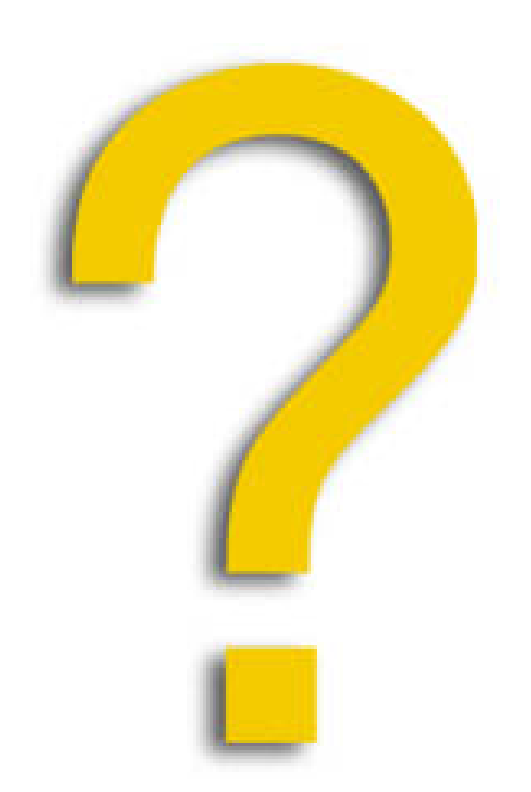

#### Questions ?

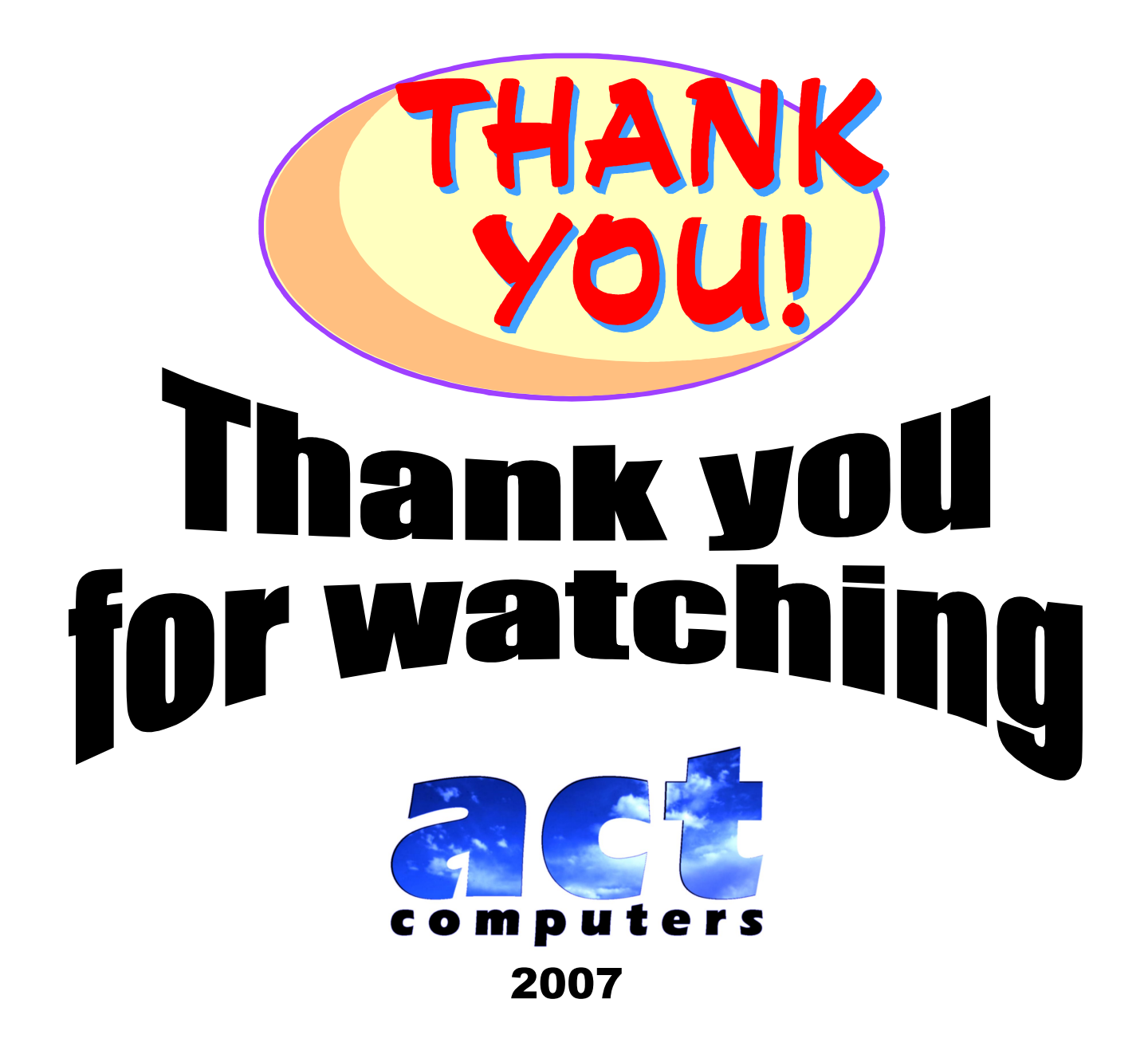